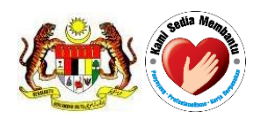

**National Pharmaceutical Regulatory Agency**

**Ministry of Health Malaysia**

# **USER MANUAL**

QUEST 3+ System

Module: **HELPDESK** 

**(Front-End)**

**Document No.: Q3+/User Manual/M8/1**

**Version 1.0**

**Published by**

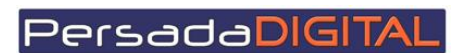

**PERSADA DIGITAL SDN BHD B-15-2, BLOCK B, BISTARI DE KOTA JALAN TEKNOLOGI 3/9, KOTA DAMANSARA, 47810 PETALING JAYA, SELANGOR**

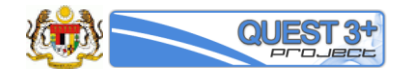

## **Pengemaskinian Dokumen**

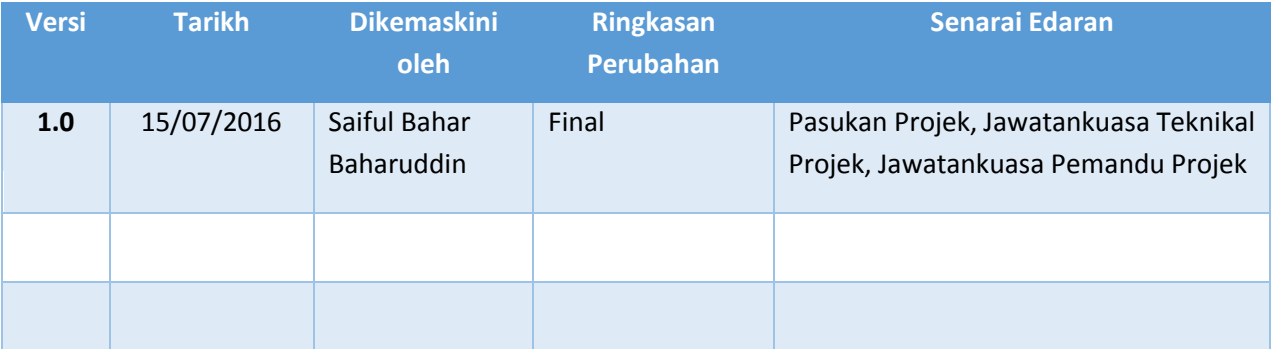

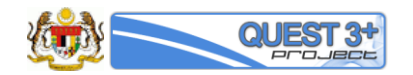

## **Table of Content**

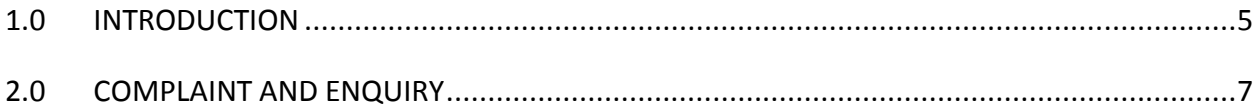

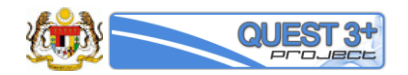

### **1.0 INTRODUCTION**

Helpdesk module is to record complaints and general inquiries about QUEST 3+ System. All complaints and general inquiries will be escalated to the designated helpdesk officers for further action. An email notification will be sent to user every time the complaints are made in the system.

All other complaints and inquiries received via telephone, email, fax and verbal also will be recorded in the system.

Reports on helpdesk also can be generated from the system.

#### **Pre-requisite:**

The application / registration process by the applicants will be conducted completely online including payments. The following are the pre-requisites before conducting the transactions in QUEST 3+:

- 1. Internet Ready PC
- 2. Broadband Internet connection
- 3. Internet Explorer 9.0 and above
- 4. Valid Digital Certificate (USB Token) To be purchased online during Membership Application
- 5. Scanner
- 6. PDF Reader/Writer Software
- 7. Photo editor to edit (crop, resize or other editing functions) your attachments in jpg format
- 8. Valid email account for correspondences and system notifications
- 9. Online banking account (Personal or Business) or credit card to conduct payment transactions via FPX (Financial Process Exchange). FPX is a payment channel that allows you to make payment via online real-time through your current or savings account. All you need is an Internet banking account with any of FPX participating banks.

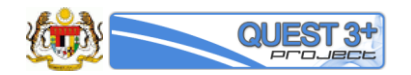

## **2.0 COMPLAINT AND ENQUIRY**

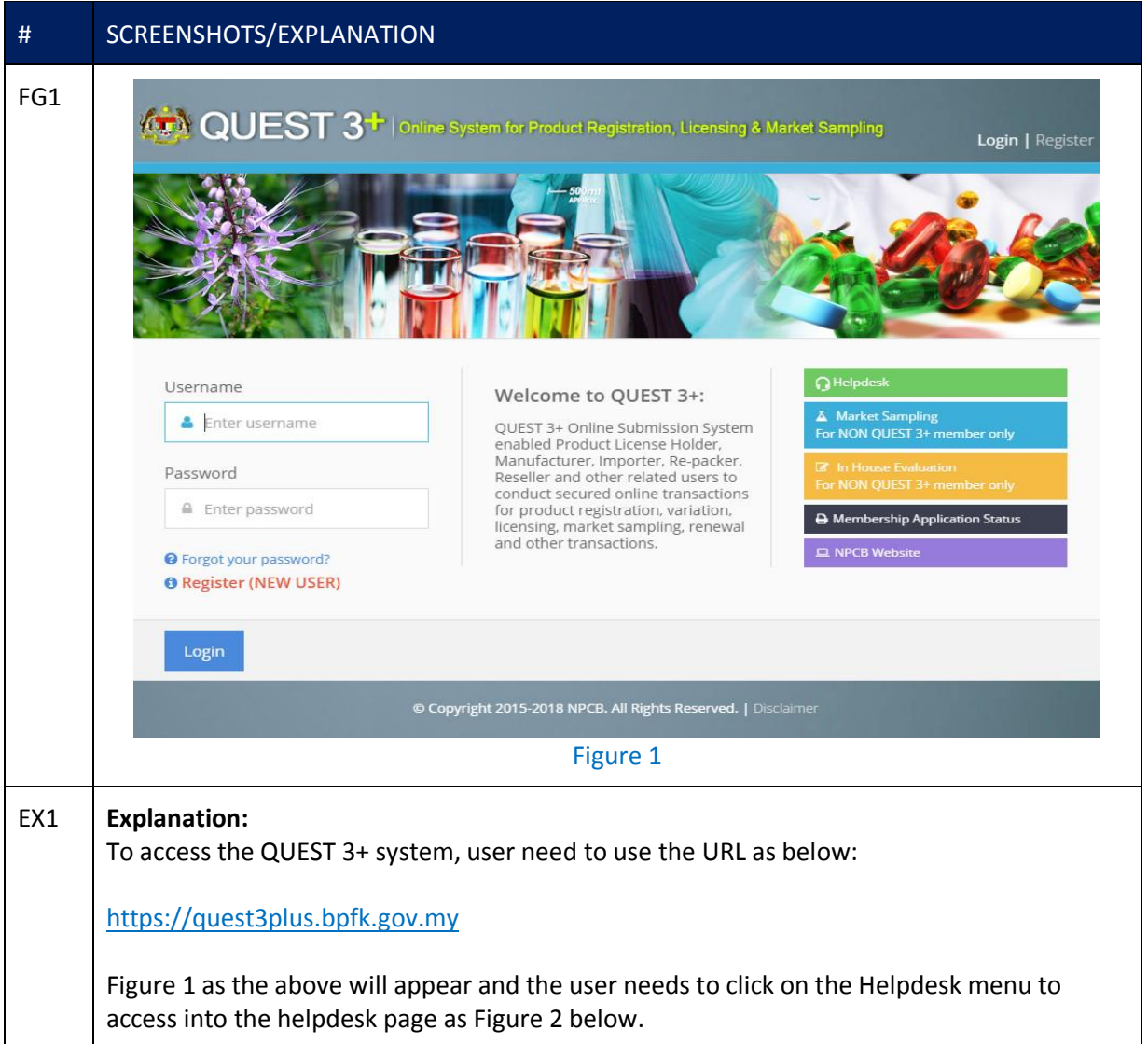

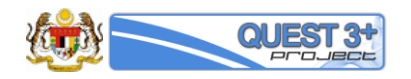

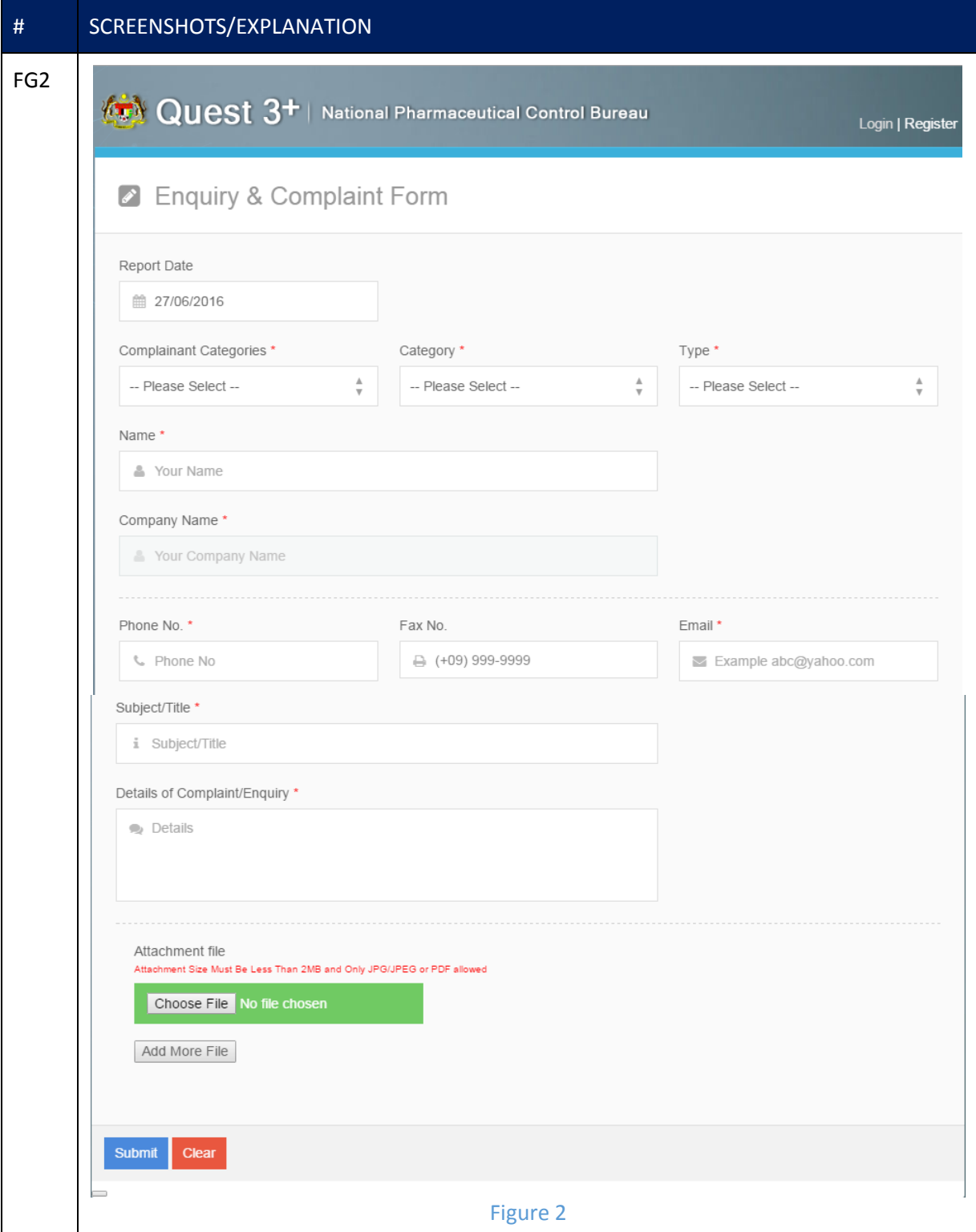

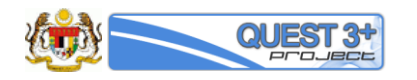

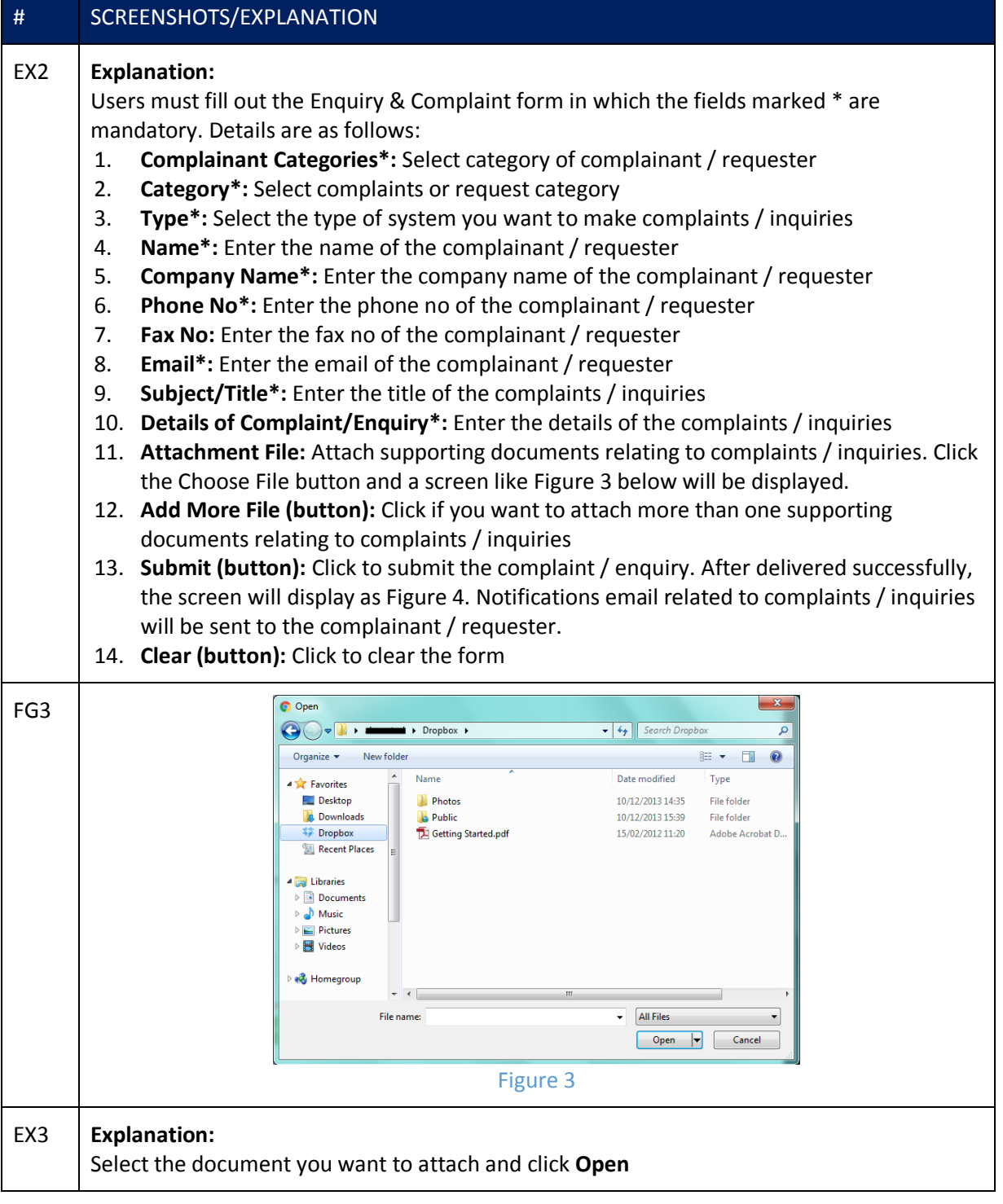

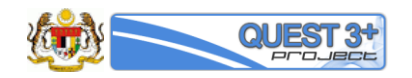

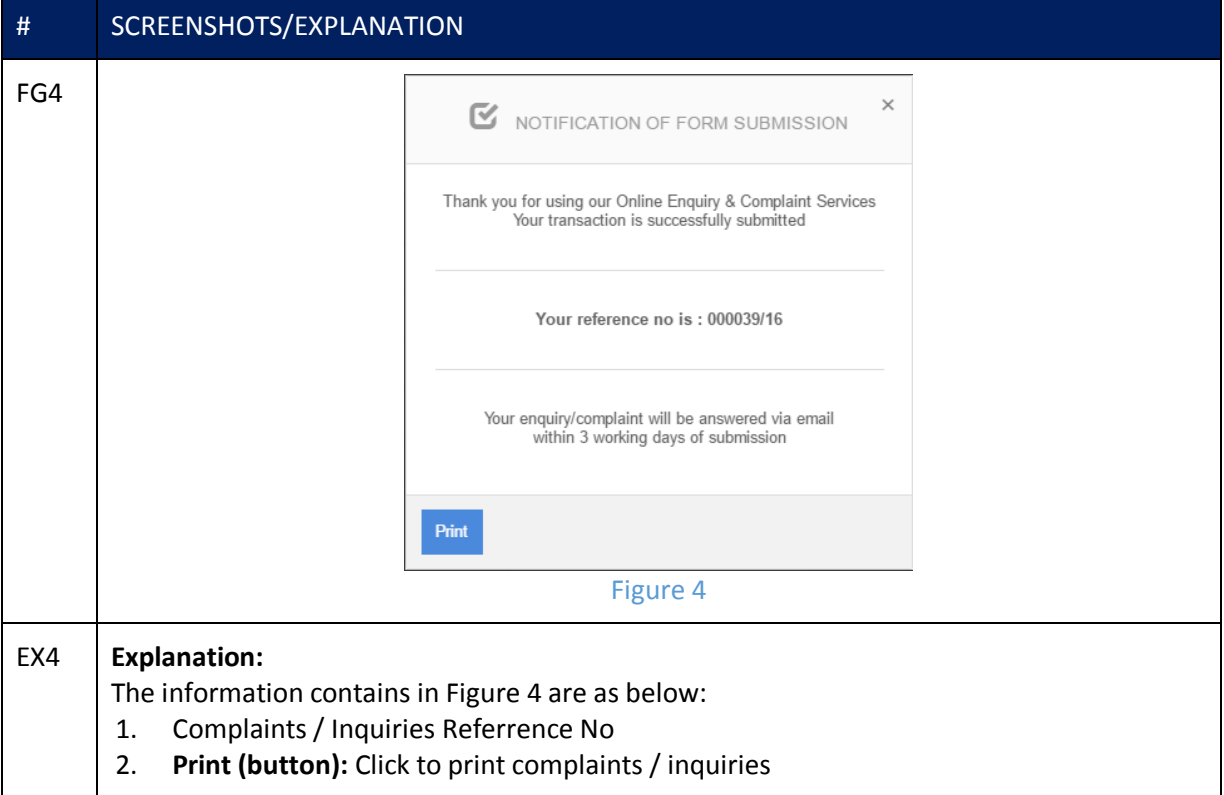